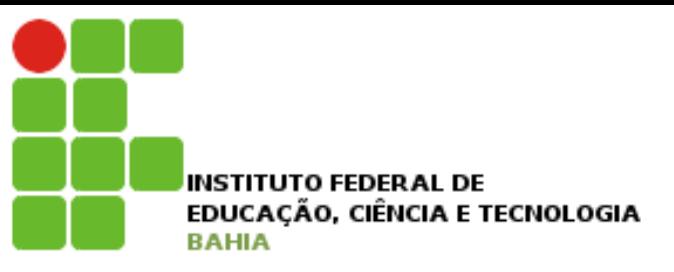

# **Introdução a Tecnologia da Informação**

### Prof. Jeime

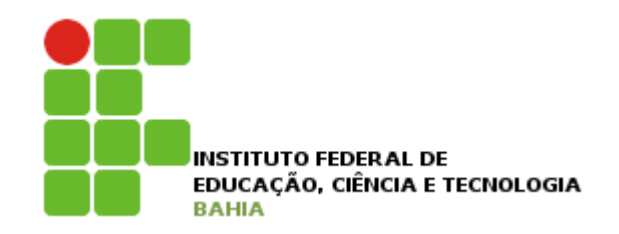

- 1. Introdução a Computação:
	- a. Histórico e evolução do computador e da informática;
	- b. Arquitetura dos computadores
- 2. Componentes básicos: Hardware e Software;
- 3. Redes Internet, Intranet e Extranet.
- 4. Sistemas de numeração
- 5. Sistema Operacional:
- 6. Componentes e ferramentas:
- 7. Arquivos e pastas;
- 8. Painel de Controle;
- 9. Acessórios e aplicativos;

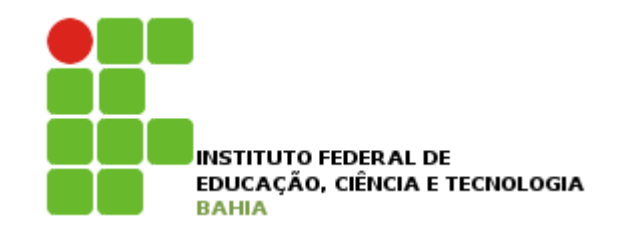

### 10. Editor de Texto:

- a. Visão geral do aplicativo;
- b. Criar, salvar e configurar um documento;
- c. Inserir objetos e imagens;
- d. Formatações;
- e. Tabelas.

#### 11. Planilha de Cálculo:

- a. Visão geral do aplicativo;
- b. Criar, salvar e configurar uma planilha;
- c. Fórmulas e funções;
- d. Formatações;
- e. Criar e modificar gráficos.

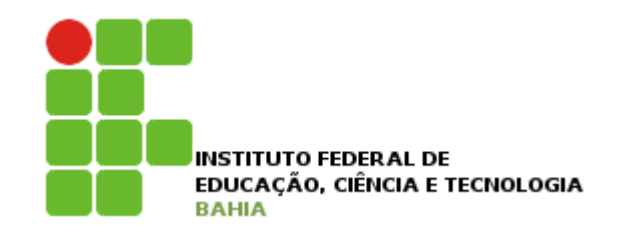

- 12. Software de Apresentação:
	- a. Visão geral do aplicativo;
	- b. Criar, salvar e configurar uma apresentação;
	- c. Criar uma apresentação utilizando os comandos de personalização;
- 13. Lógica de programação com Portugol:
	- a. Conceitos de algoritmos
	- b. Raciocínio lógico
	- c. Variáveis, tipos e constantes
	- d. Estrutura de controle
		- ! A Estrutura Se/Então/Senão

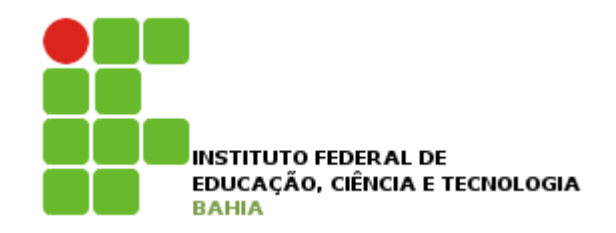

### 12. Lógica de programação com Portugol:

- e. Estrutura de repetição
	- **D** A Estrutura Para/Faça
	- **E** A Estrutura Enquanto/Faça
	- **E** A Estrutura Repita/Até

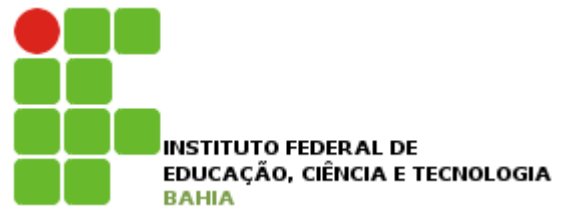

#### o Computador:

- **Computador é um conjunto de dispositivos eletrônicos capazes** de aceitar dados e instruções, executar essas instruções para processar os dados, e apresentar os resultados. (*in Academic Press Dictionary of Science Technology*)
- **Naguina destinada ao processamento de dados; dispositivo** capaz de obedecer a instruções que visam produzir certas transformações nos dados, com o objetivo de alcançar um fim determinado. (*Dicionário Houaiss*)

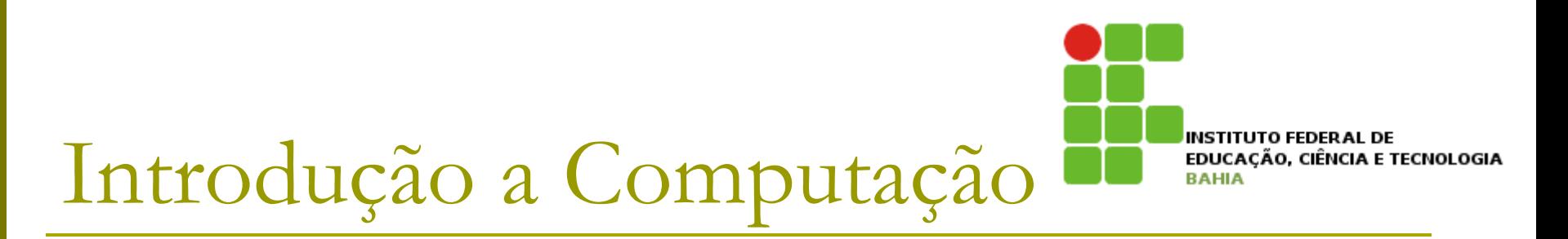

#### O Computador:

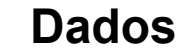

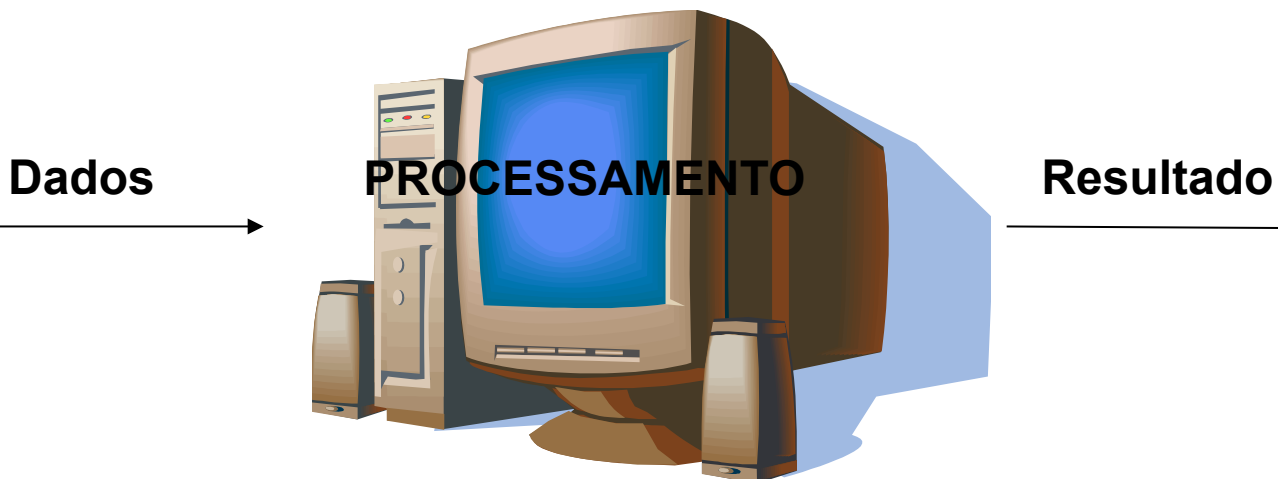

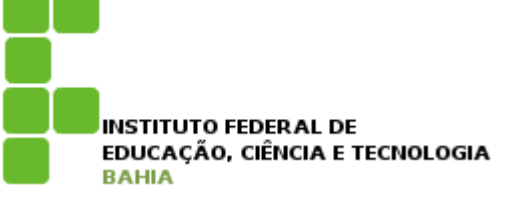

- **E** Historicamente o computador tem sido utilizado e aperfeiçoado para ajudar e/ou substituir o homem em atividades cansativas e complexas, e para processamento de dados e informações buscando geração de conhecimento;
- **E** Nesse contexto qual relação entre dado, informação e conhecimento?

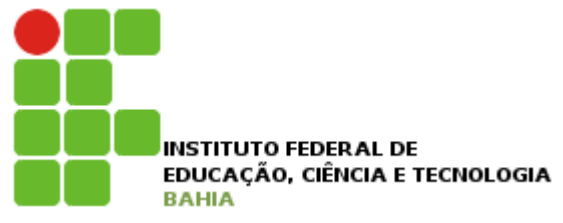

### ! Dados:

- Elementos brutos, sem significado, desvinculado da realidade (Davenport, 1998);
- **E** "Dados" envolve fatos, imagens, sons que podem ou não serem úteis para determinado fim.
- **E Constituem a matéria-prima da informação;**

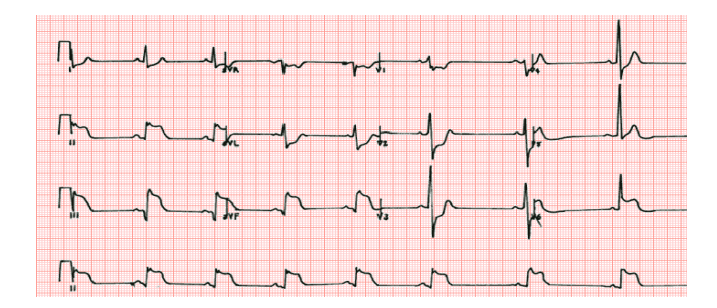

### **2500 mortes**

**100 milímetros de chuva** 

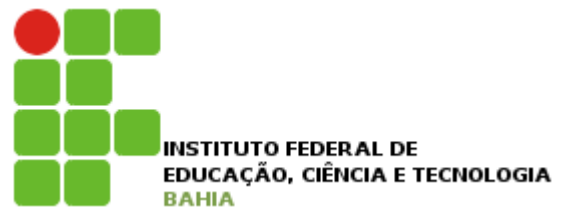

### ! Informação:

- **E** "Informação" é o conjunto de dados coletados de forma a se tornarem aplicáveis a determinada situação;
- **Dados com significado, relevância e propósito** (Davenport, 1998);
- Matéria-prima para o conhecimento;

**Uma tempestade (de 100 milímetros) atingiu a região de Irecê** 

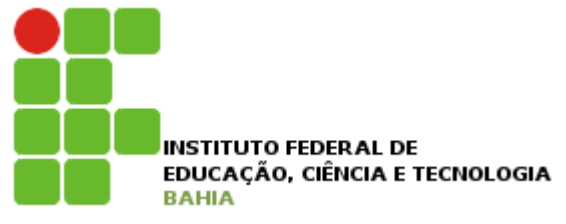

### **D** Conhecimento

- **Conhecimento é um conjunto organizado de** informações, que você entende e está familiarizado com o seu uso. Pode ser aplicada em situações reais e no qual você se baseia para tomar decisões.
- O conhecimento estabelece relações entre pedaços de informação;

**Contexto da tempestade para:** 

- **a) A região atingido**
- **b) A companhia de abastecimento**
- **c) Uma empresa de viagens**

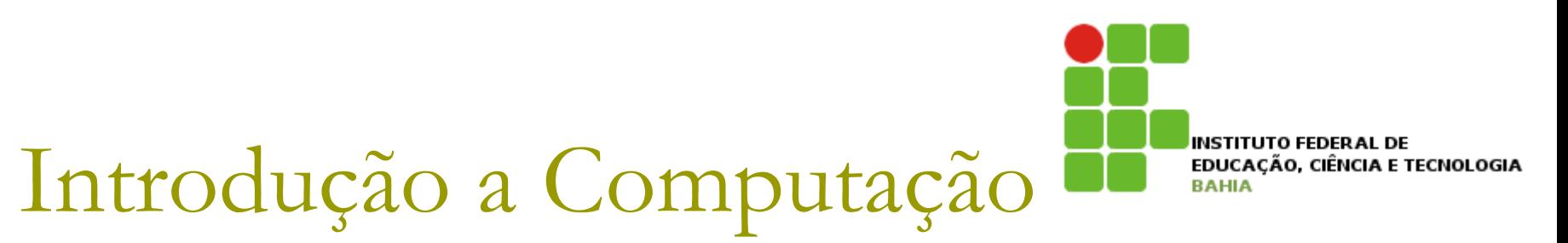

Dados, informação e conhecimento

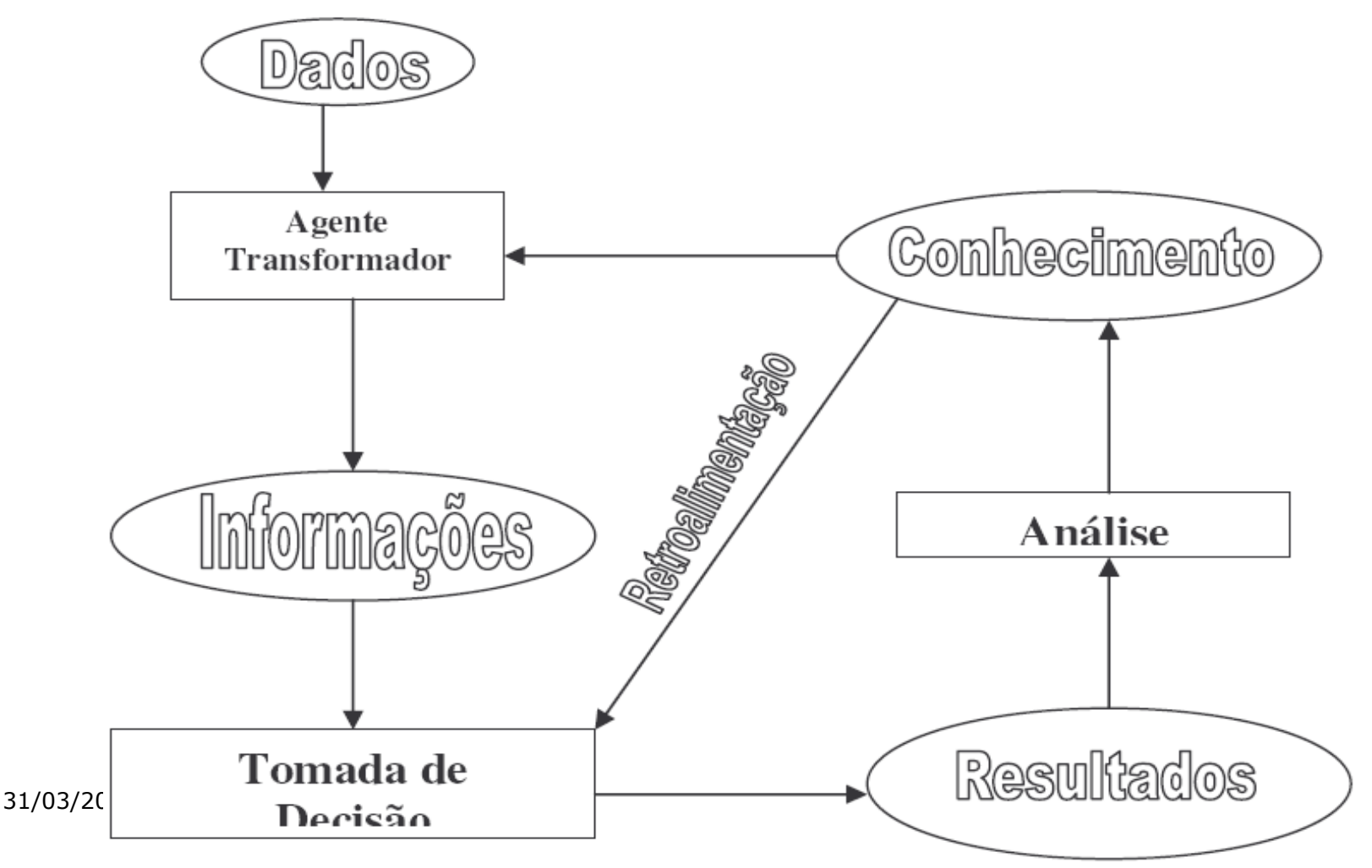

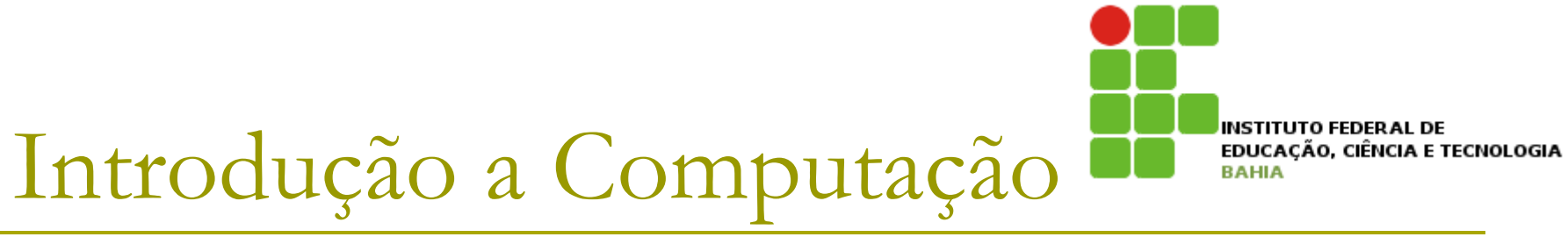

#### **E** História e evolução do computador

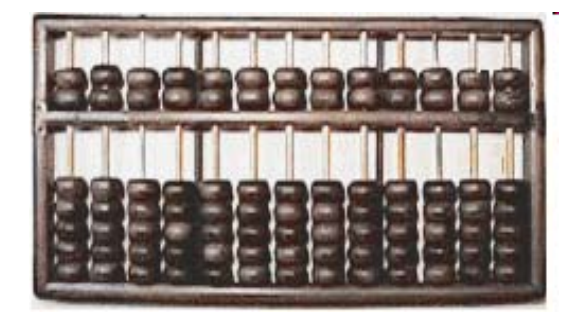

#### **2000 ac - o Ábaco**

Primeiro instrumento capaz de calcular com precisão e rapidez. Existem diversos modelos de ábaco, mas o chines tornou-se a mais conhecida mundialmente.

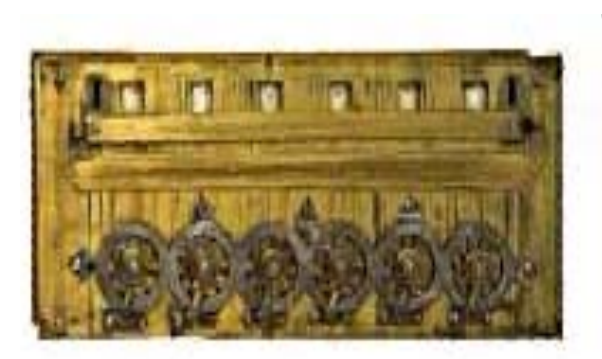

#### **1642 - Máquina de Pascal**

Primeira calculadora mecânica capaz de somar ou diminuir números muito rapidamente. Consistia em uma caixa contendo rodas dentadas e engrenagens, que conforme se encaixavam, produziam os cálculos.

31/03/2011

**INSTITUTO FEDERAL DE** EDUCACÃO, CIÊNCIA E TECNOLOGIA

#### **E** História e evolução do computador

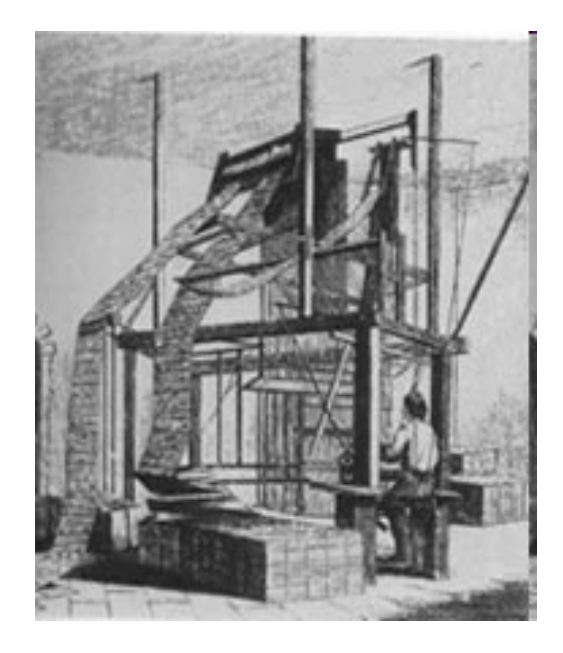

#### **1801 – O Tear Programável**

Joseph Marie Jacquard desenvolveu um tear com um sistema de cartões perfurados, que de maneira rápida e eficiente padronizava os desenhos nos tecidos de sua fábrica. Os cartões perfurados representavam justamente os desenhos pretendidos.

#### **E** História e evolução do computador

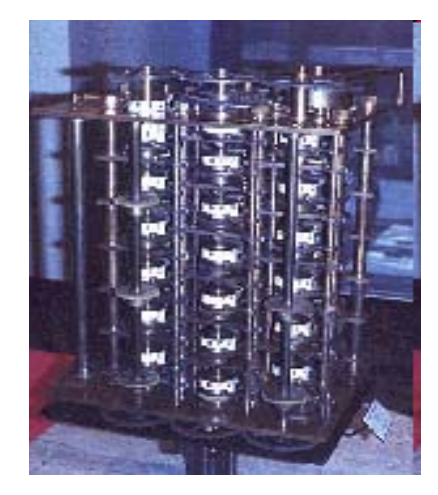

#### **1822 – Máquina das Diferenças**

Publicação científica em 1822, Charles Babbage escreveu sobre uma novíssima máquina capaz de calcular e imprimir longas tabelas científicas. Ficou num protótipo muito abaixo do esperado

INSTITUTO FEDERAL DE

EDUCAÇÃO, CIÊNCIA E TECNOLOGIA

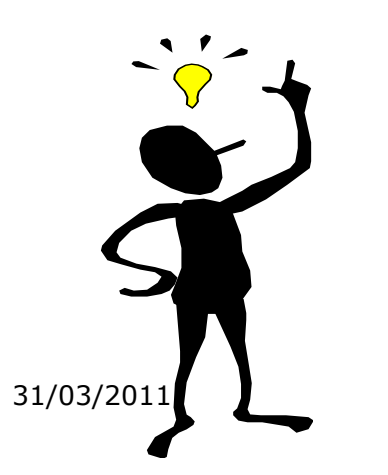

#### **1847 - A teoria de Boole**

George Boole publica dois livros, *A Análise Matemática da Lógica* e *Uma Investigação das Leis do Pensamento,* que deram o título de inventor da lógica matemática. Os dois livros formam a base da atual Ciência da Computação e da Cibernética. Introduziu o conceito dos códigos binários.

**E** História e evolução do computador

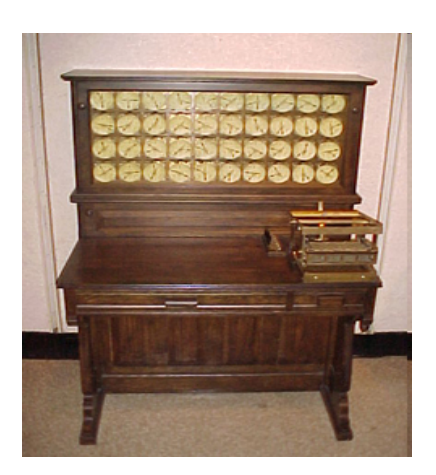

#### **1890 - Hollerith**

Máquina que aperfeiçoa a técnica de cartões perfurados. Permitiu que o resultado do censo americano saísse em um terço do tempo anterior. Fundou a empresa *Tabulation Machine Company*, que originou a *Computing Tabulation Recording Company*, que após sua morte passou a ser *Internacional Business Machine - IBM* 

INSTITUTO FEDERAL DE

EDUCACÃO, CIÊNCIA E TECNOLOGIA

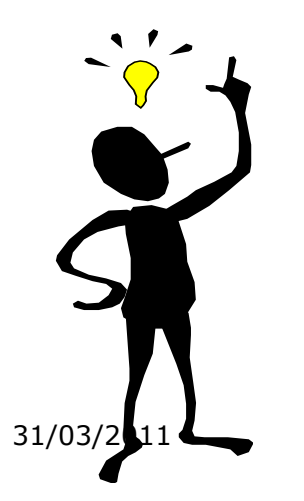

#### **1948 - Teoria da Informação**

Claude Shannon percebeu quão semelhante era o princípio booleano de números binários com um circuito elétrico. Expandiu o conceito de numeração binário e introduzindo nos meios acadêmicos o bit como é conhecido atualmente: **bi**nary digi**t;** 

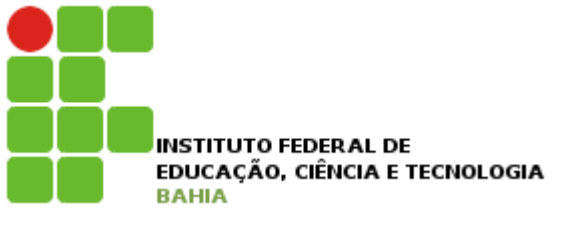

### **E História e evolução do computador**

- As Cinco gerações:
	- ! 1ª Geração: tecnologia de válvulas (1940 1955);
	- ! 2ª Geração: a utilização do transistor (1955-1965)
	- ! 3ª Geração: os circuitos integrados (1965-1980)
	- ! 4ª Geração: circuitos de larga escala (1980-1990)
	- ! 5ª Geração: integração de circuitos de larga escala (1990 hoje)

Introdução a Computação **E História e evolução do computador** 

1ª Geração: tecnologia de válvulas (1940 - 1955)

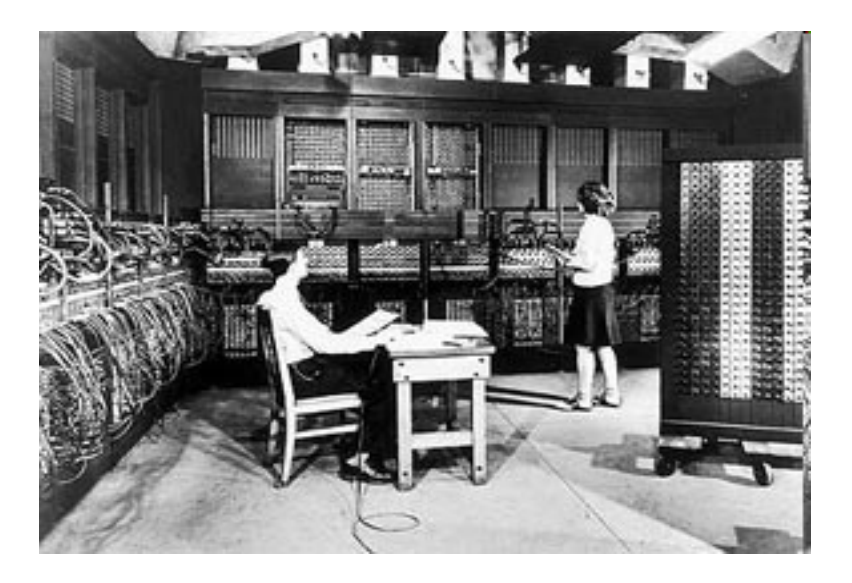

#### **1945 - ENIAC**

Ele ocupava uma sala com 300 m2, tinha 2,5 m de altura e pesava 30 toneladas. Possuía 17.470 válvulas que esquentavam e , por queimarem, sempre tinham que ser substituídas. Ele era programado fisicamente por um painel repleto de plugues e chaves - conforme a posição delas, ele executava uma tarefa. Foi o primeiro computador eletrônico digital que calculava em larga escala.

**INSTITUTO FEDERAL DE** 

EDUCACÃO, CIÊNCIA E TECNOLOGIA

INSTITUTO FEDERAL DE EDUCACÃO, CIÊNCIA E TECNOLOGIA

### **E História e evolução do computador**

1ª Geração: tecnologia de válvulas (1940 - 1955)

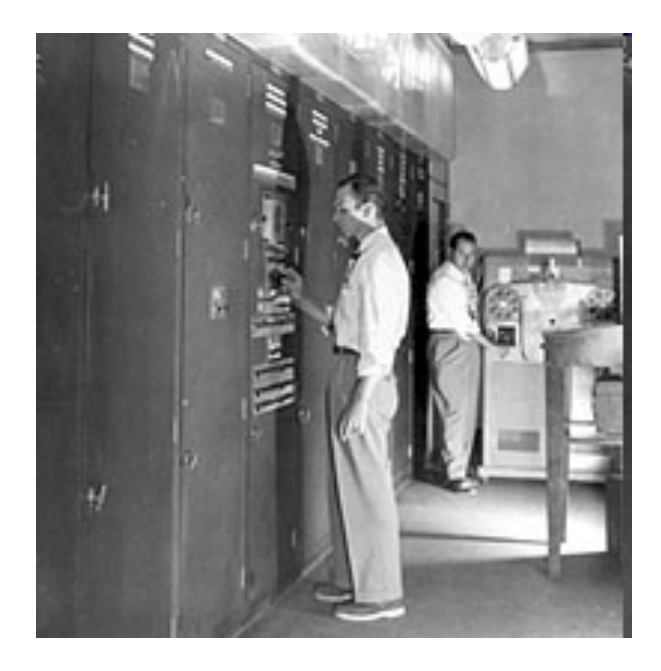

#### **1949 – EDVAC**

Cem vezes mais memória interna que o ENIAC. Instruções já eram passadas ao computador por meio de um dispositivo eletrônico denominado *linha de retardo.*  Abandono do modelo decimal e a utilização dos códigos binários, reduzindo drasticamente o número de válvulas.

**INSTITUTO FEDERAL DE** EDUCACÃO, CIÊNCIA E TECNOLOGIA

### **E História e evolução do computador**

1ª Geração: tecnologia de válvulas (1940 - 1955)

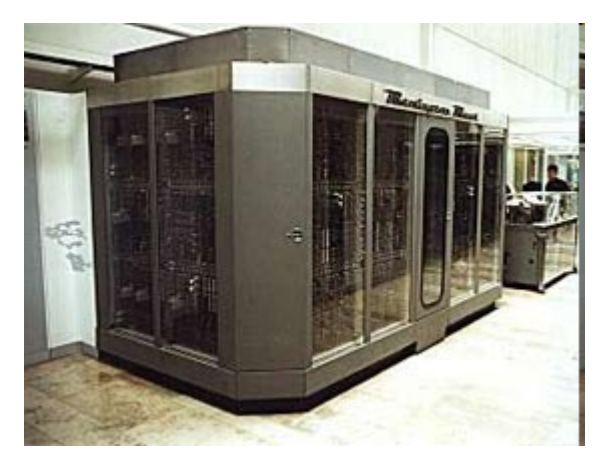

31/03/2011

### **1951 - UNIVAC I**

bem menor que seus predecessores. Tinha "apenas" vinte metros quadrados e um massa de cerca de cinco toneladas. Recebia as instruções de cartões magnéticos e não mais de cartões perfurados. Primeiro computador comercial da história.

#### **1954 - IBM 650**

Media 1,5 m X 0,9 m X 1,8 m e tinha uma massa de 892 Kg. Indicado para resolver problemas comerciais e científicos. Capaz de fazer em um segundo 1.300 somas e 100 multiplicações de números de dez dígitos. 2000 unidades vendidas até 1958.

**INSTITUTO FEDERAL DE** EDUCACÃO, CIÊNCIA E TECNOLOGIA

### **E** História e evolução do computador

2ª Geração: a utilização do transistor (1955-1965)

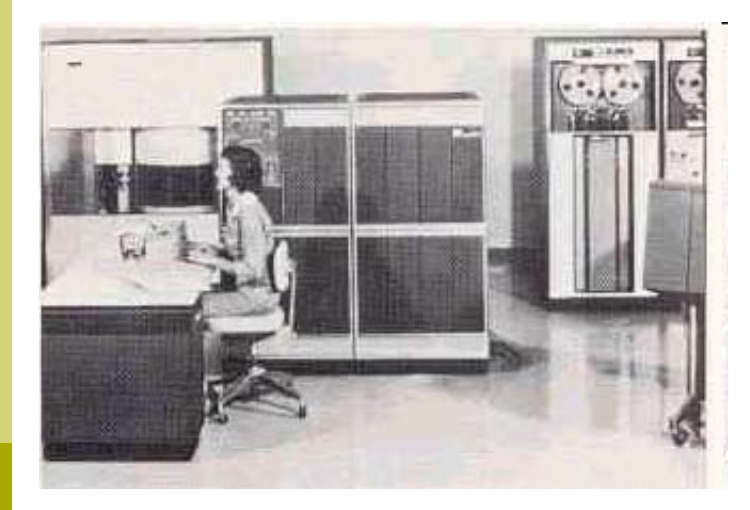

A Bell Laboratories inventava o transistor, componente que tinha características como menor aquecimento, maior poder de cálculo e confiabilidade e um consumo de energia bem menor - com o adicional de que não necessitava de tempo para aquecer.

Muitos modelos de computador surgiram: TRADIC, da Bell Laboratories, IBM 1401, IBM 7094, IBM TX-0.

**INSTITUTO FEDERAL DE** EDUCACÃO, CIÊNCIA E TECNOLOGIA

### ! História e evolução do computador

3<sup>a</sup> Geração: os circuitos integrados (1965-1980)

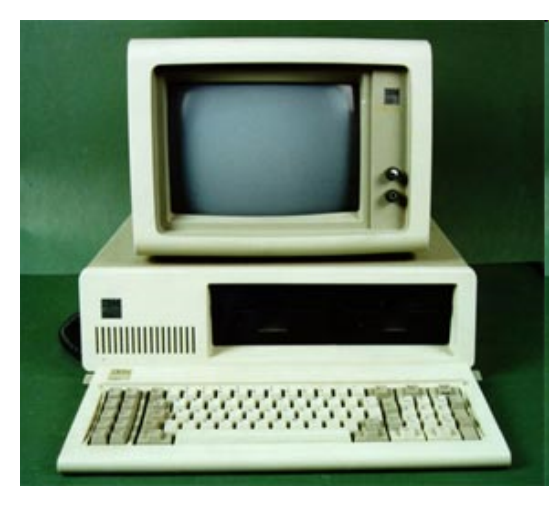

Introdução dos circuitos integrados (transistores, resistores, diodos e outras variações de componentes eletrônicos miniaturizados e montados sobre um único chip) aos computadores.

O PDP-5, produzido pela *DEC,* foi o primeiro minicomputador comercial e o INTEL 4004 o primeiro microprocessador.

Modelos lançados nessa época: IBM-PC, Lotus 1-2-3, Sinclair ZX81/ZX Spectrum, Osborne1 e os famosos IBM PC/XT. O PC/XT usava o sistema operacional PC/MS-DOS, uma versão do MS-DOS desenvolvida para a IBM pela Microsoft.

**INSTITUTO FEDERAL DE** EDUCACÃO, CIÊNCIA E TECNOLOGIA

! História e evolução do computador

" 4ª Geração: circuitos de larga escala (1980-1990)

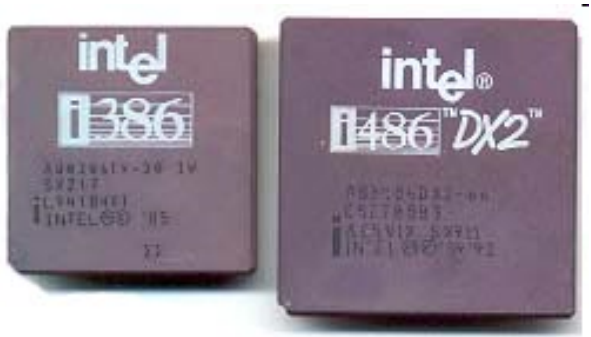

Ainda mais avançados que os circuitos integrados, eram os circuitos de larga escala.

O uso desses circuitos na construção de processadores representou outro salto na história dos computadores.

1981 nasce o 286. Quatro anos depois o 386 (era possível rodar o Windows 3.11). Em 1989, eram lançados os primeiros 486 DX.

Esses três computadores citados popularizaram o uso dessas máquinas que foi cunhado o conceito de "PC", ou "Personal Computer".

**INSTITUTO FEDERAL DE** EDUCACÃO, CIÊNCIA E TECNOLOGIA

- **E** História e evolução do computador
	- . 5ª Geração: integração de circuitos de larga escala (1990 - hoje)

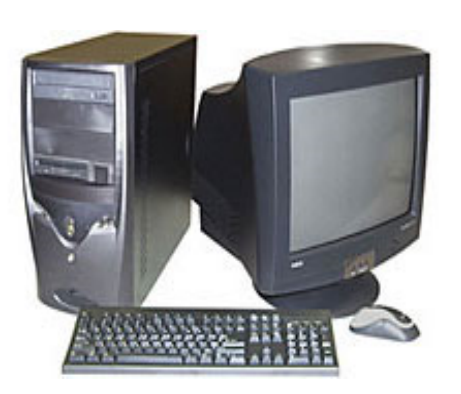

São os computadores modernos. Ampliou-se drasticamente a capacidade de processamento de dados, armazenamento e taxas de transferência.

Surge o Pentium em 1993. Depois vem o Pentium II, o Pentium III e mais recentemente o Pentium 4 (sem contar os modelos similares da concorrente AMD).

As maiores novidades dessa época são os novos processadores, cada vez mais velozes.

A informática evolui cada vez mais rapidamente e as velocidades de processamento dobram em períodos cada vez mais curtos.

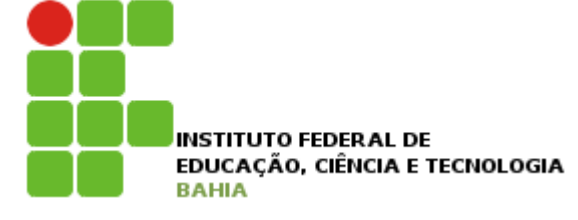

### **n** Computadores atuais

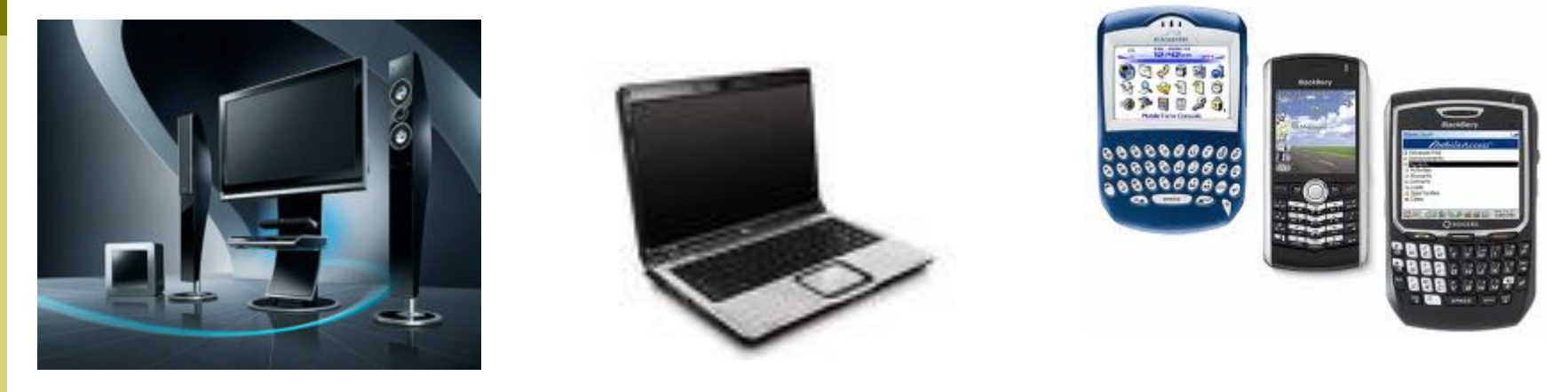

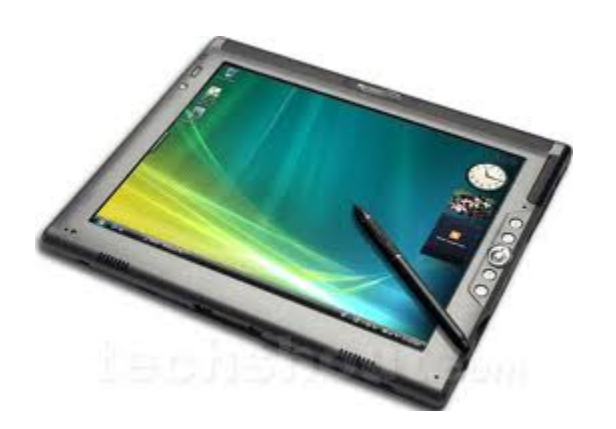

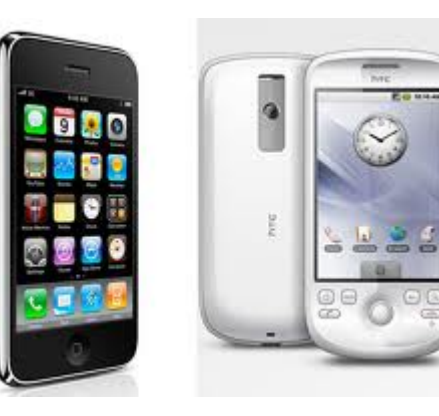

31/03/2011

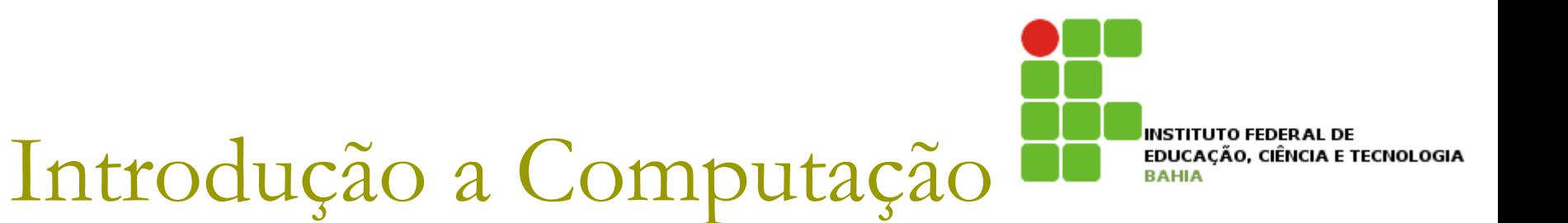

### **n** Destaques na evolução nos computadores

- **Processamento;**
- **Armazenamento;**
- Design;
- **Mobilidade;**
- **Usabilidade (touch screen);**
- Comunicação;

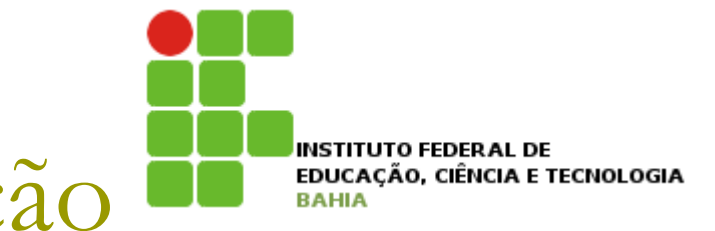

Onde (qual área, setor) a utilização de computadores e aplicação da informática lhe chama a atenção? Porque? Quais benefícios do computador e informática para a área ou setor?